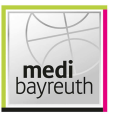

Quarter Starters:

# medi bayreuth

 $81:86$ 

**RASTA Vechta** 

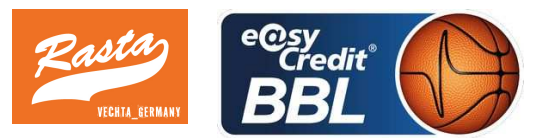

Referee: **PANTHER Anne** SIMONOW Konstantin / FRÖLICH Henning **Umpires:** Commissioner: LAUPRECHT Claus

Bayreuth, Oberfrankenhalle, SO 10 FEB 2019, 15:00, Game-ID: 22223

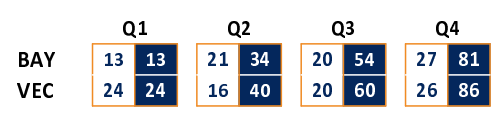

# **FIRST QUARTER**

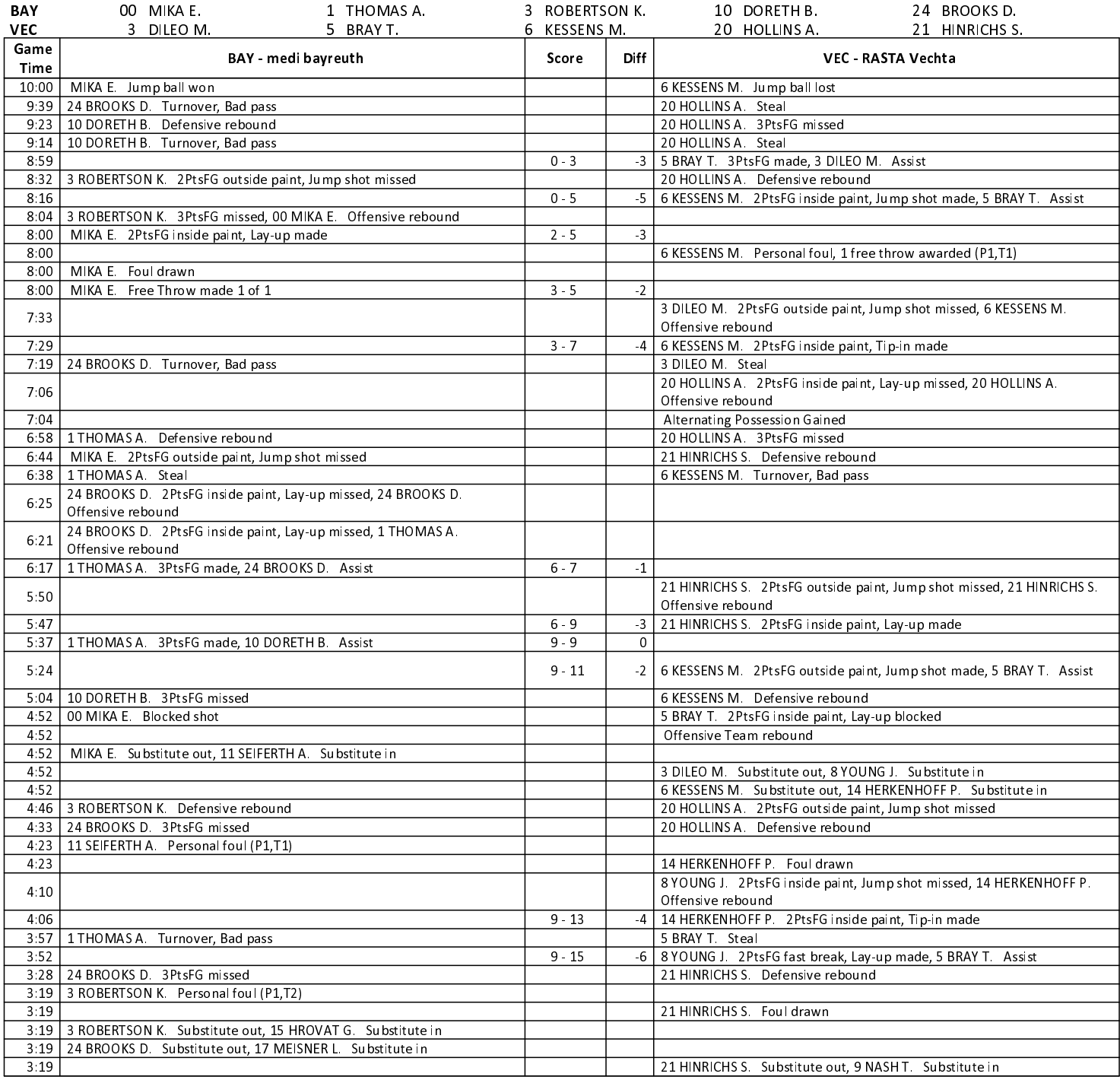

**EASYCREDIT-BBL.DE** 

Alle offiziellen Statistiken der easyCredit BBL, Daten, Rekorde uvm. gibt es auf easyCredit-BBl.de! News, Stats, Tabelle und Spielplan für unterwegs: Kostenfrei für iOS und Android in der offiziellen Liga-App!

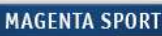

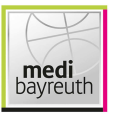

 $81:86$ 

Referee: **PANTHER Anne** SIMONOW Konstantin / FRÖLICH Henning **Umpires:** LAUPRECHT Claus Commissioner:

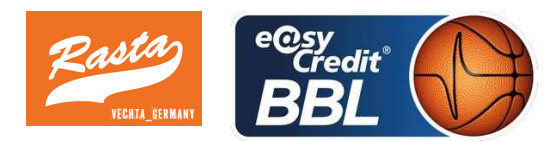

Bayreuth, Oberfrankenhalle, SO 10 FEB 2019, 15:00, Game-ID: 22223

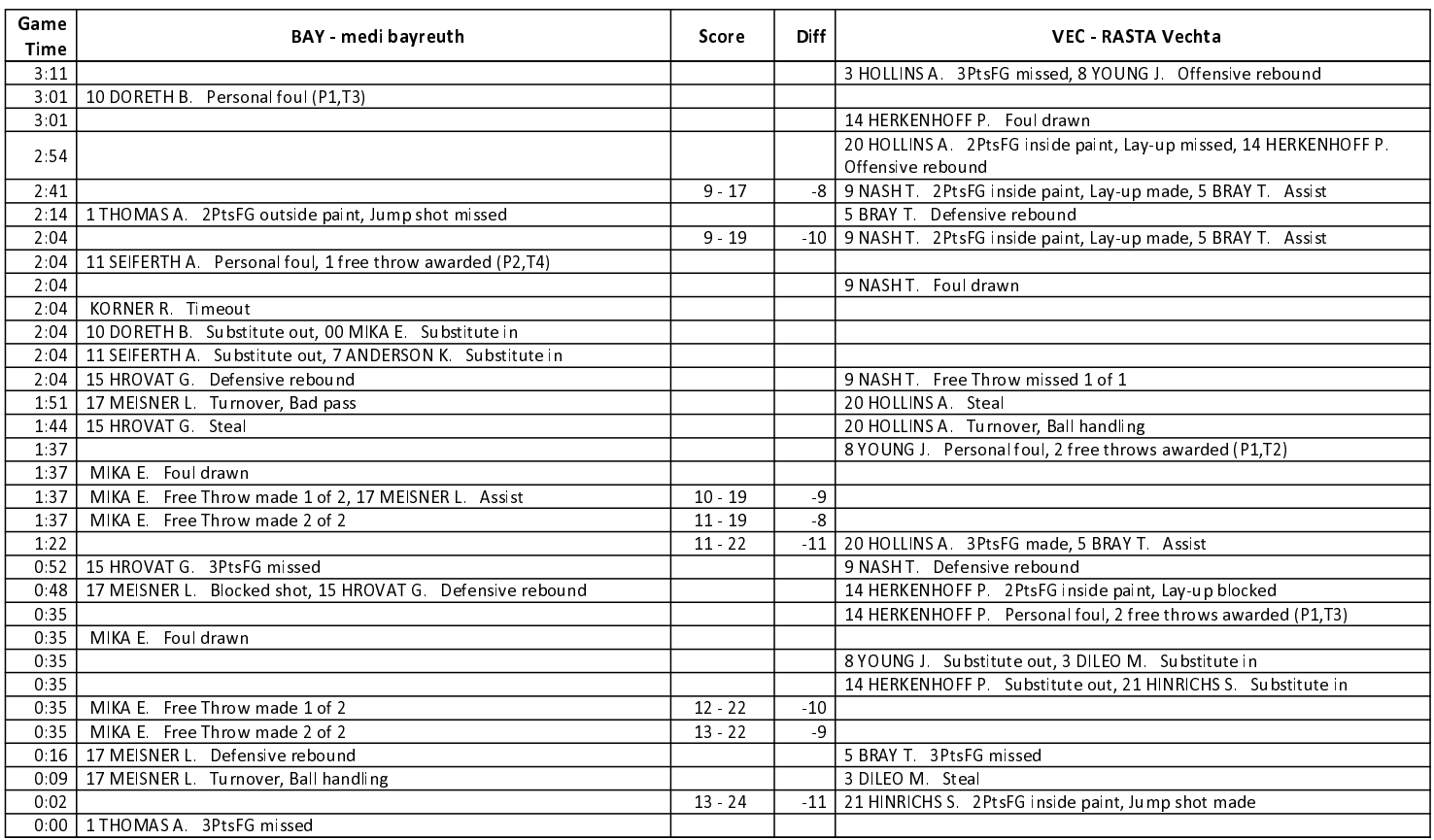

**RASTA Vechta** 

# **SECOND QUARTER**

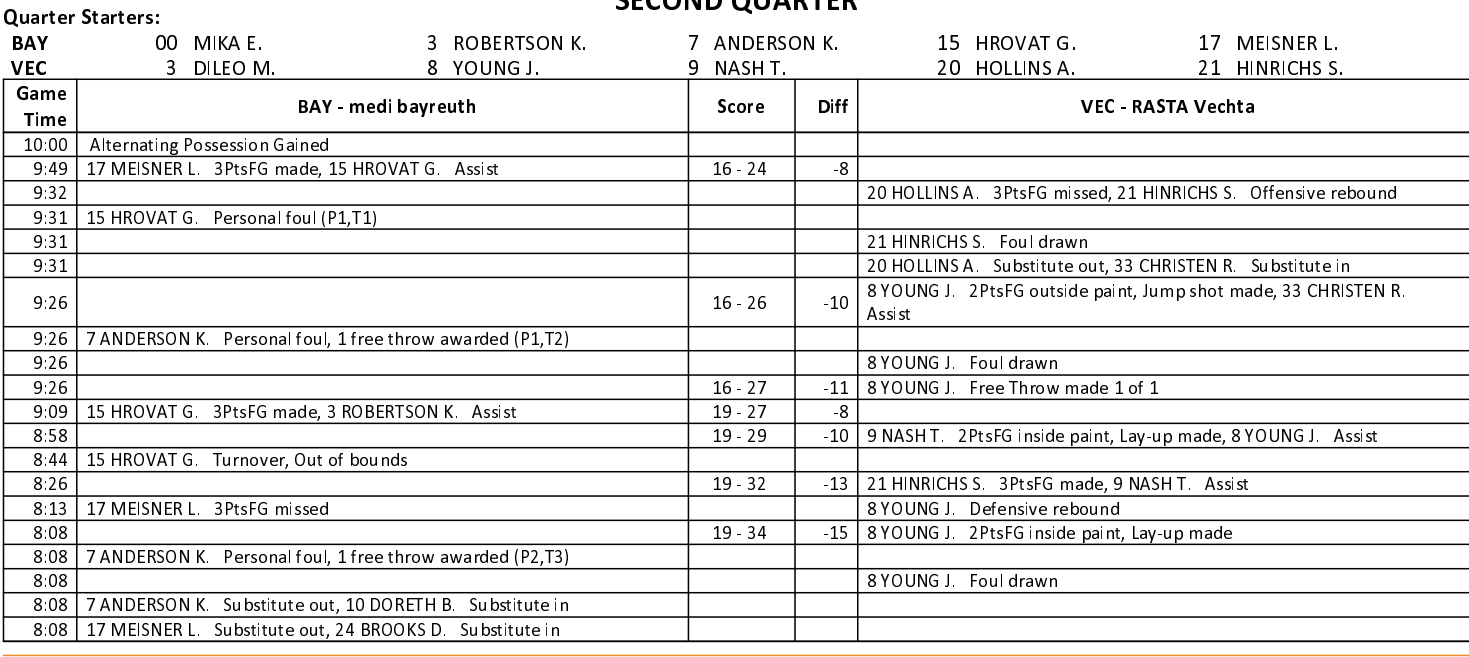

## EASYCREDIT-BBL.DE

Alle offiziellen Statistiken der easyCredit BBL, Daten, Rekorde uvm. gibt es auf easyCredit-BBl.de! News, Stats, Tabelle und Spielplan für unterwegs: Kostenfrei für iOS und Android in der offiziellen Liga-App!

#### **MAGENTA SPORT**

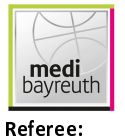

Commissioner:

**Umpires:** 

 $81:86$ 

**PANTHER Anne** SIMONOW Konstantin / FRÖLICH Henning LAUPRECHT Claus

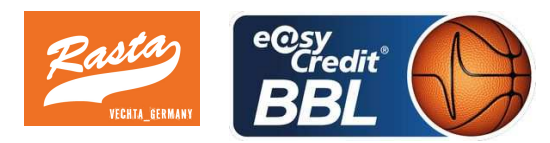

Bayreuth, Oberfrankenhalle, SO 10 FEB 2019, 15:00, Game-ID: 22223

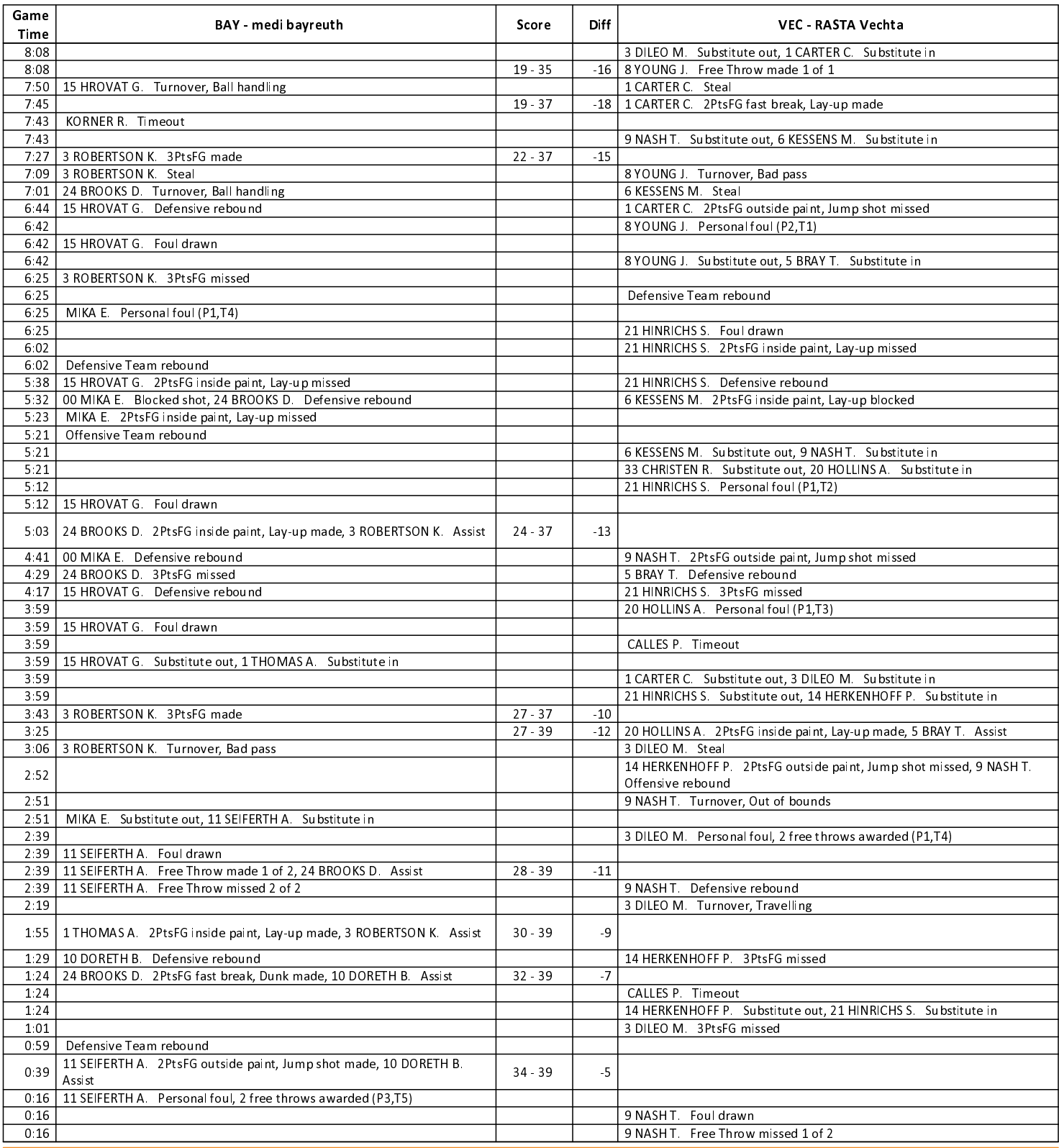

**RASTA Vechta** 

# EASYCREDIT-BBL.DE

Alle offiziellen Statistiken der easyCredit BBL, Daten, Rekorde uvm. gibt es auf easyCredit-BBl.de! News, Stats, Tabelle und Spielplan für unterwegs: Kostenfrei für iOS und Android in der offiziellen Liga-App!

### **MAGENTA SPORT**

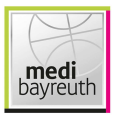

# medi bayreuth

 $81:86$ 

**RASTA Vechta** 

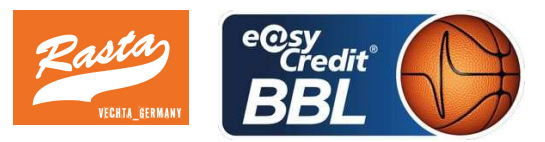

Referee: **PANTHER Anne** SIMONOW Konstantin / FRÖLICH Henning **Umpires:** Commissioner: LAUPRECHT Claus

Bayreuth, Oberfrankenhalle, SO 10 FEB 2019, 15:00, Game-ID: 22223

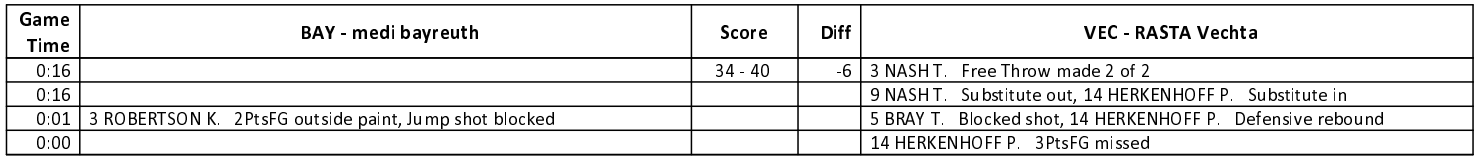

# **THIRD QUARTER**

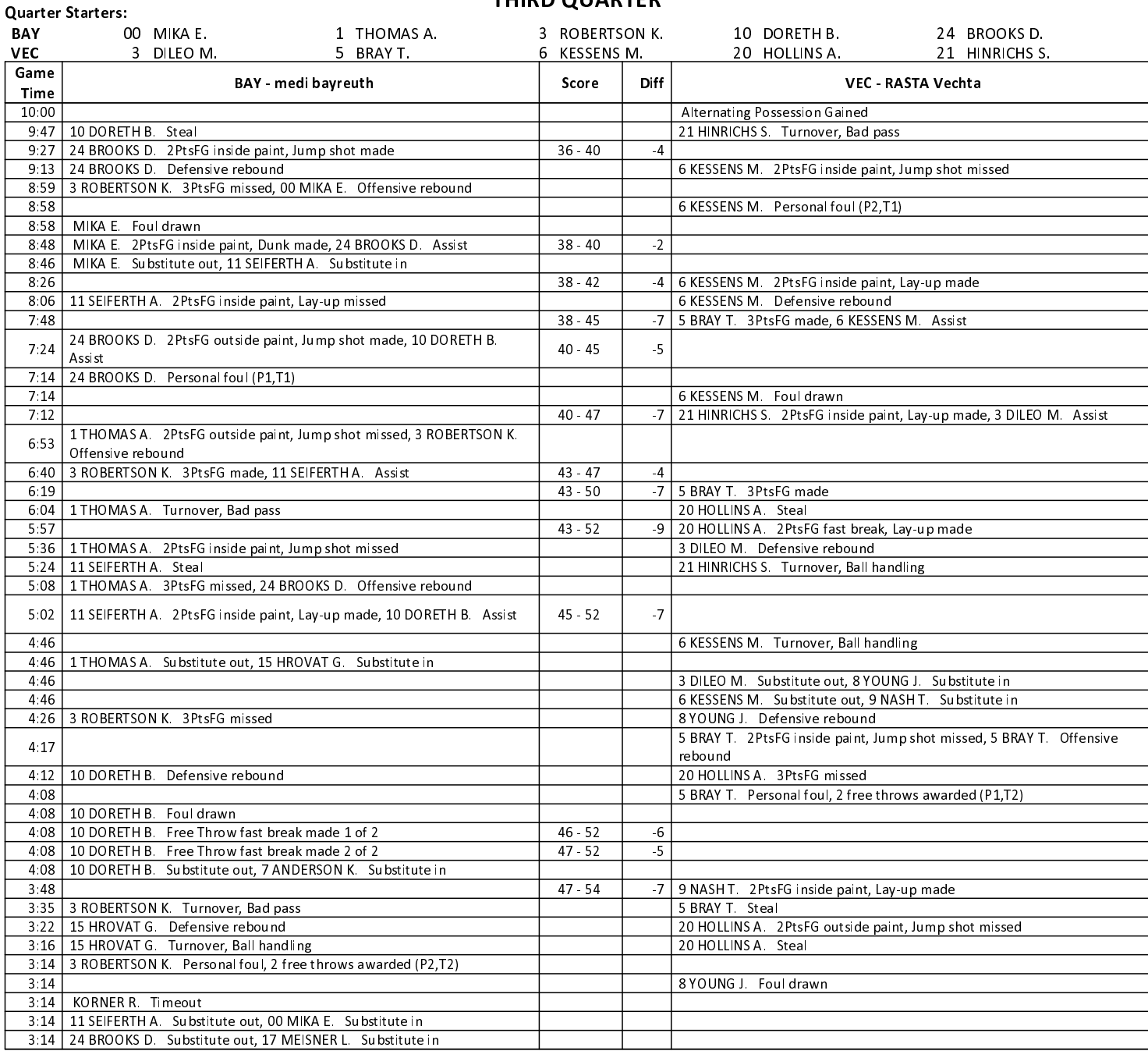

# **EASYCREDIT-BBL.DE**

Alle offiziellen Statistiken der easyCredit BBL, Daten, Rekorde uvm. gibt es auf easyCredit-BBl.de! News, Stats, Tabelle und Spielplan für unterwegs: Kostenfrei für iOS und Android in der offiziellen Liga-App!

### **MAGENTA SPORT**

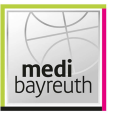

 $81:86$ 

**RASTA Vechta** 

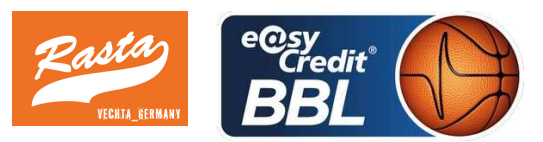

Referee: **PANTHER Anne** SIMONOW Konstantin / FRÖLICH Henning **Umpires:** 

Commissioner: LAUPRECHT Claus

Bayreuth, Oberfrankenhalle, SO 10 FEB 2019, 15:00, Game-ID: 22223

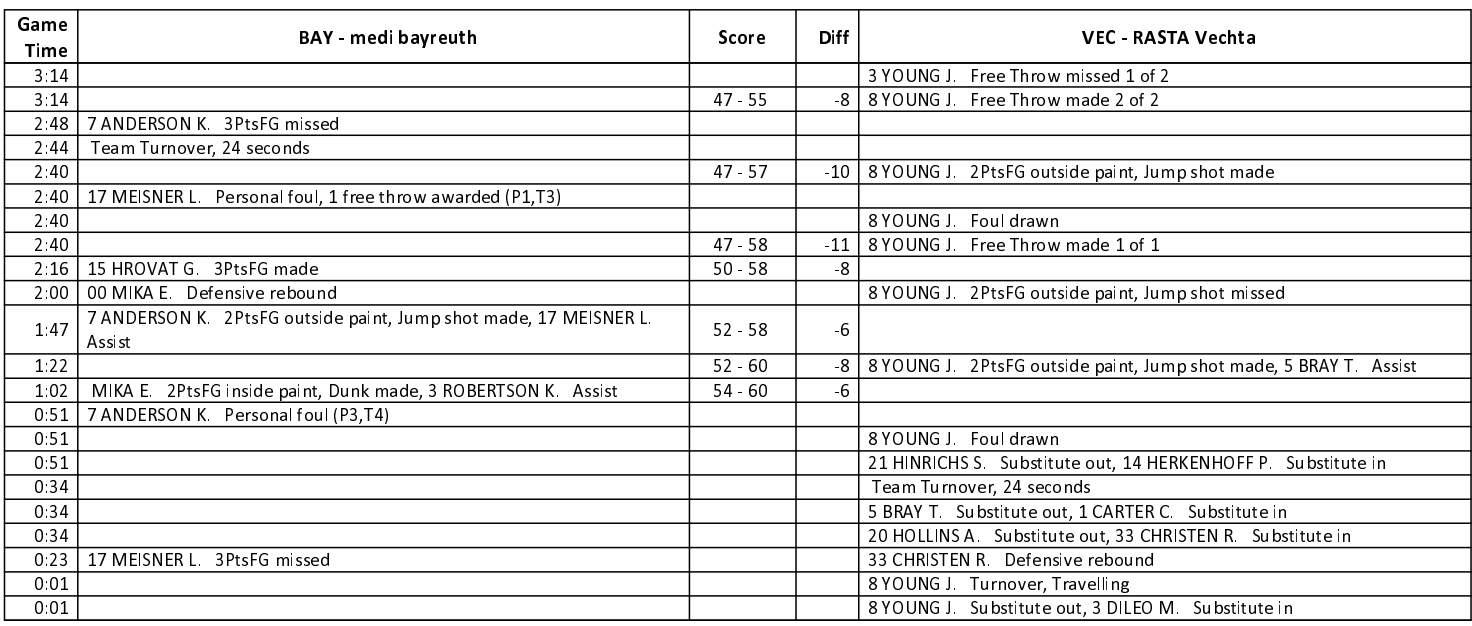

## **FOURTH QUARTER**

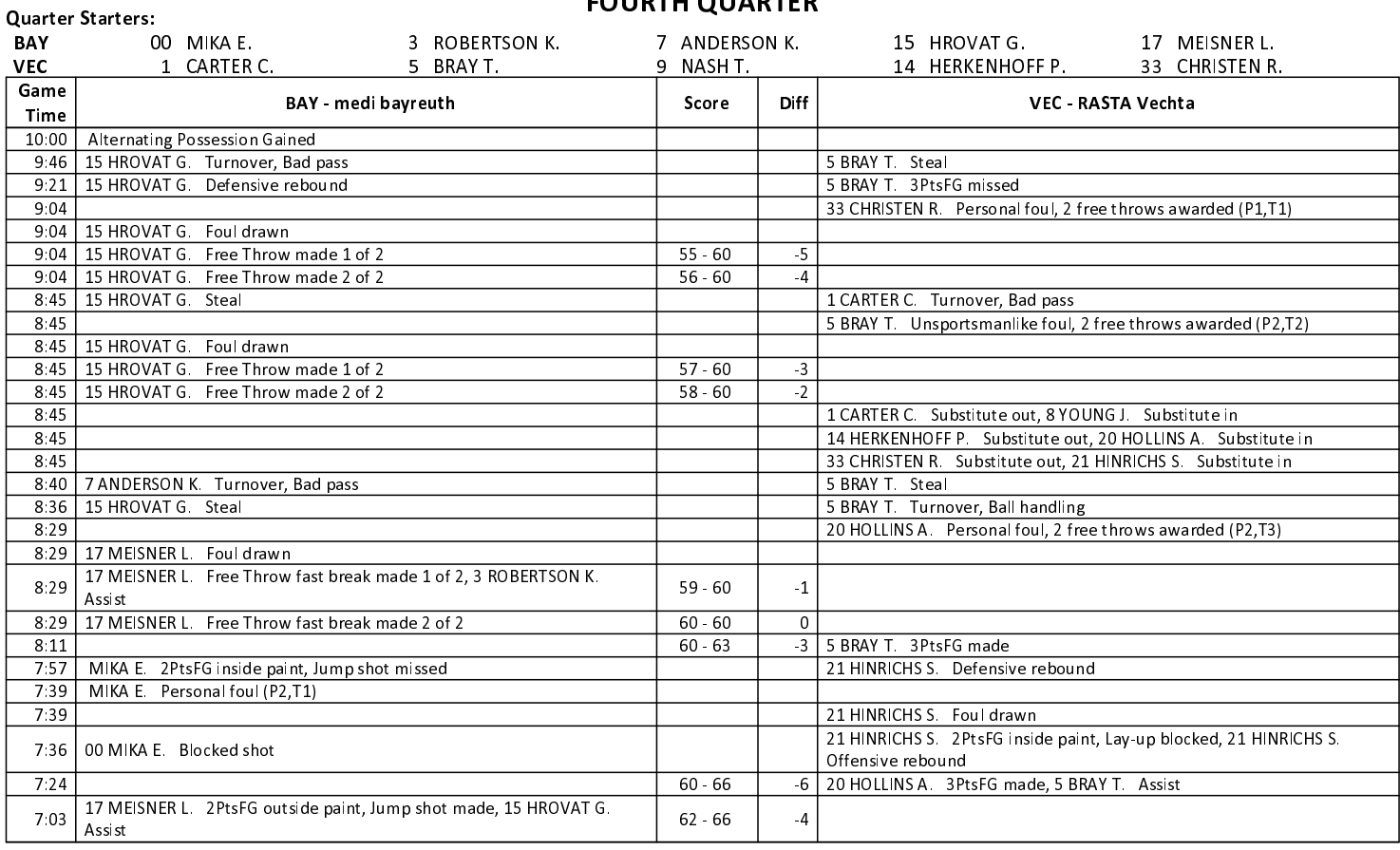

# **EASYCREDIT-BBL.DE**

Alle offiziellen Statistiken der easyCredit BBL, Daten, Rekorde uvm. gibt es auf easyCredit-BBl.de! News, Stats, Tabelle und Spielplan für unterwegs: Kostenfrei für iOS und Android in der offiziellen Liga-App!

### **MAGENTA SPORT**

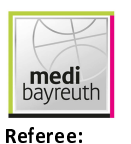

**Umpires:** 

 $81:86$ 

**PANTHER Anne** SIMONOW Konstantin / FRÖLICH Henning Commissioner: LAUPRECHT Claus

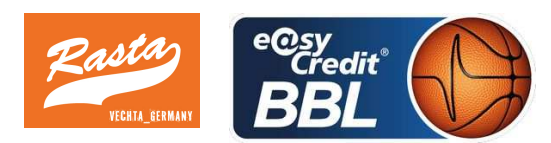

Bayreuth, Oberfrankenhalle, SO 10 FEB 2019, 15:00, Game-ID: 22223

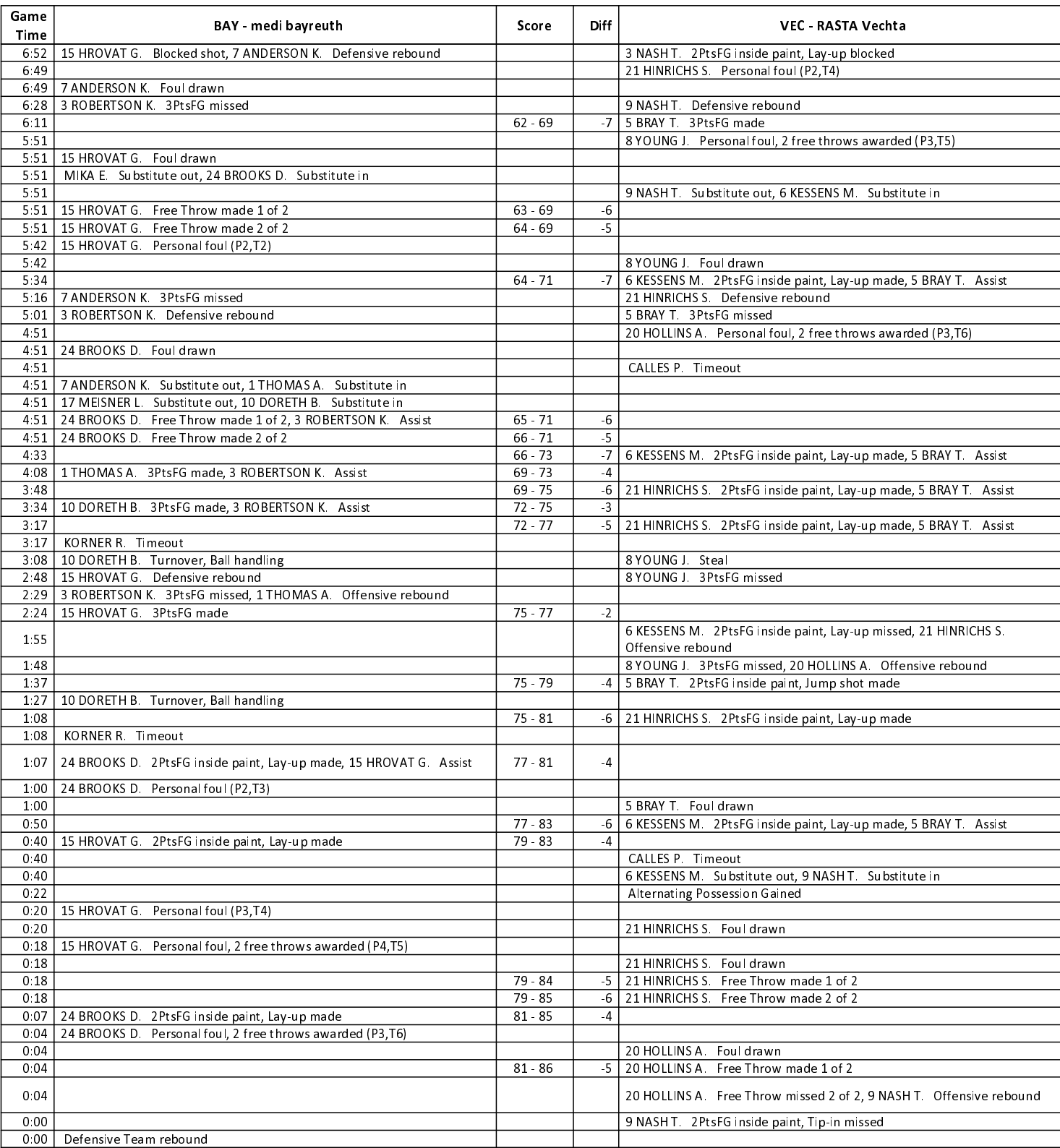

**RASTA Vechta** 

**EASYCREDIT-BBL.DE** 

#### **MAGENTA SPORT**

Alle offiziellen Statistiken der easyCredit BBL, Daten, Rekorde uvm. gibt es auf easyCredit-BBl.de! News, Stats, Tabelle und Spielplan für unterwegs: Kostenfrei für iOS und Android in der offiziellen Liga-App!

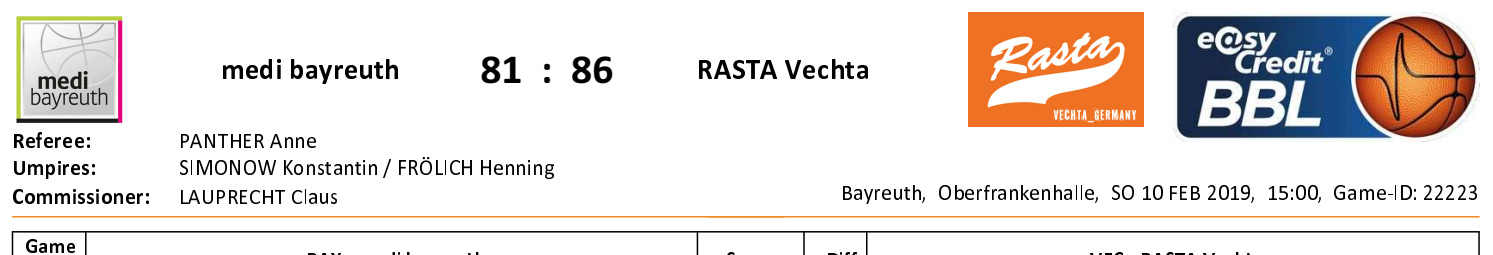

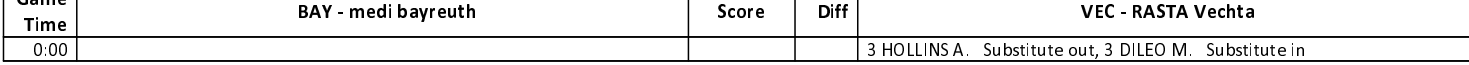

EASYCREDIT-BBL.DE

Alle offiziellen Statistiken der easyCredit BBL, Daten, Rekorde uvm. gibt es auf easyCredit-BBl.de! News, Stats, Tabelle und Spielplan für unterwegs: Kostenfrei für iOS und Android in der offiziellen Liga-App!

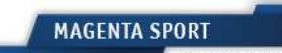